# **Microsoft Excel – Aula 6**

# **Objetivos**

- $\checkmark$  Construir um histograma utilizando a fórmula matricial *FREQÜÊNCIA* a partir de uma distribuição de freqüências com intervalos de classe.
- 9 Construir um histograma utilizando a ferramenta *Análise de Dados*

# **Distribuição de Freqüências**

### **Dados Brutos (rol)**

Observe a tabela a seguir que apresenta as notas de quarenta alunos de uma classe de ensino médio:

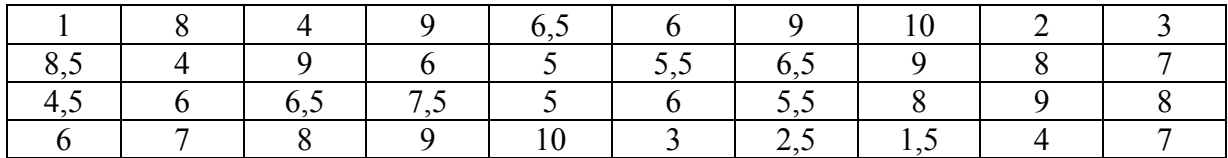

Colocando esses dados em ordem crescente, obtemos uma nova tabela, denominada *rol*:

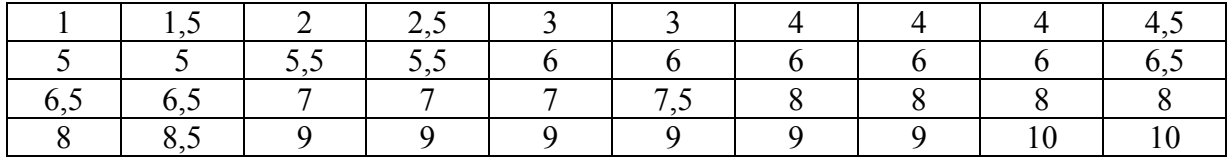

#### **Amplitude do rol**

Podemos agora estabelecer a *amplitude do rol*, que é a diferença entre o maior e o menor valor. No caso, temos  $10 - 1 = 9$  como amplitude do rol.

#### **Freqüência**

O número de vezes que determinado valor se repete é denominado *freqüência* desse valor. Podemos então montar uma nova tabela em que a cada valor associamos a sua freqüência:

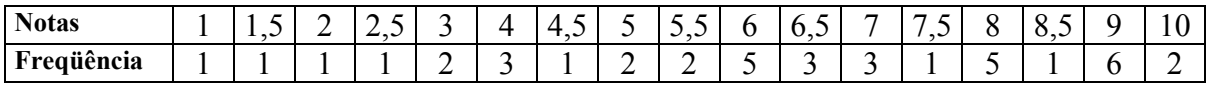

#### **Freqüências com Intervalos de Classe**

A tabela continua ainda muito extensa. Vamos agrupar as notas de 0 a 2 ( $0 \rightarrow 2$ , fechado em 0 e aberto em 2, que não é do intervalo), de 2 a 4 (2 ⊢ 4), de 4 a 6 (4 ⊢ 6), de 6 a 8 (6 ⊢ 8), e de 8 a 10 (8  $\div$  10). Assim, temos:

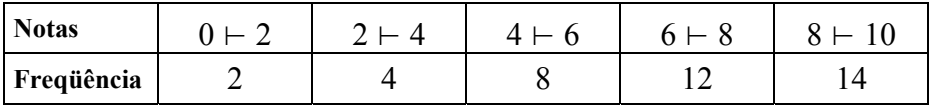

Chamamos essa tabela de *distribuição de freqüências com intervalos de classe*. Podemos fazer esta última distribuição sem passar pela distribuição intermediária.

Nessa distribuição temos cinco intervalos de classe (0 ⊢ 2, 2 ⊢ 4, 4 ⊢ 6, 6 ⊢ 8, 8 ⊢ 10) com amplitude 2 (*amplitude da classe*) (2-0 = 4-2 = ... = 10-8). Não existe uma regra única para definir o *número de classes*, procedimento que tem um pouco de tentativa e erro.

Os extremos de cada classe são chamados de *limites*, que podem ser *inferiores* ou *superiores*. Assim, 0, 2, 4, 6 e 8 são limites inferiores, e 2, 4, 6, 8 e 10, limites superiores.

Uma das formas de representar uma distribuição de freqüências é através do *histograma*, descrito a seguir.

### **Histograma**

O histograma é formado por retângulos justapostos, sendo o número de retângulos igual ao número de intervalos de classe. A largura de cada retângulo é igual à amplitude do intervalo de classe, enquanto sua altura representa a freqüência do intervalo de classe. A área do histograma é proporcional à soma das freqüências.

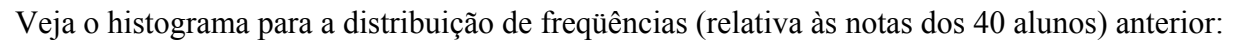

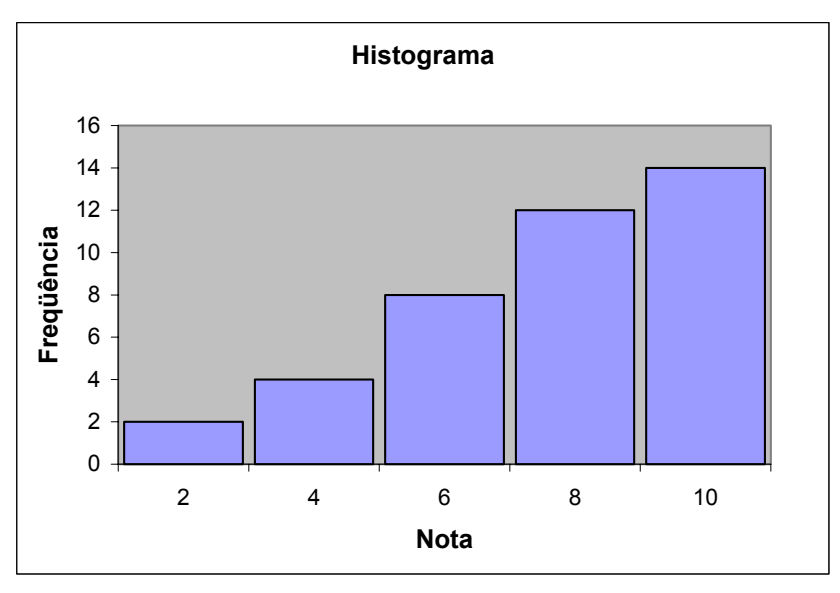